## Tome Connections **Math Activities**

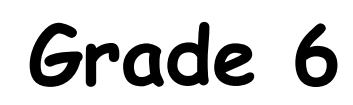

**Geometry and Spatial Sense**

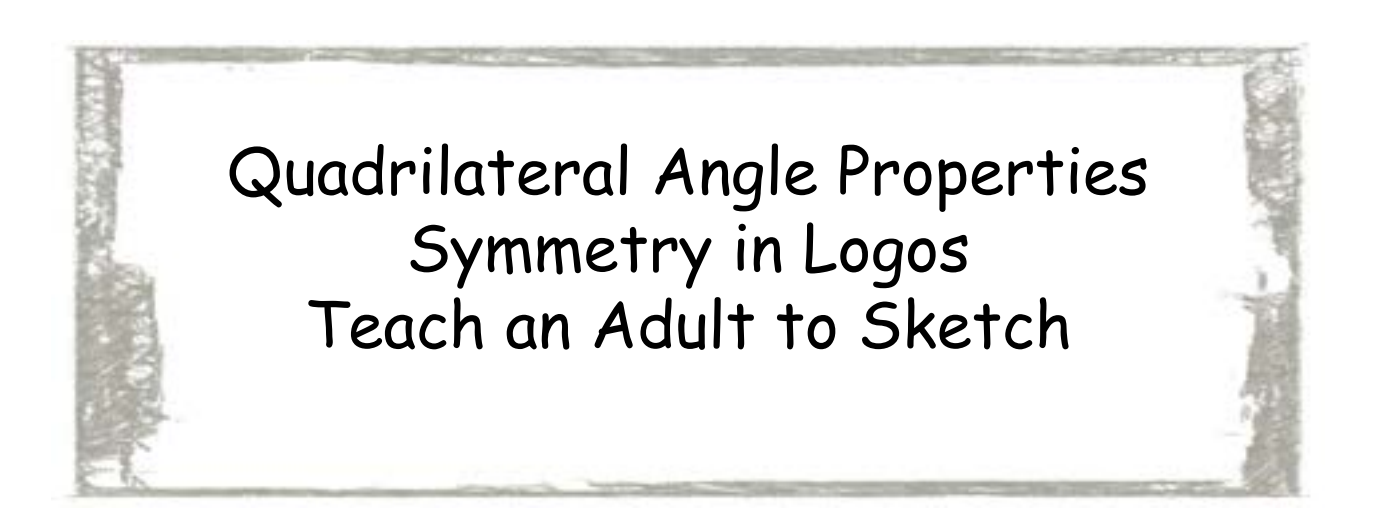

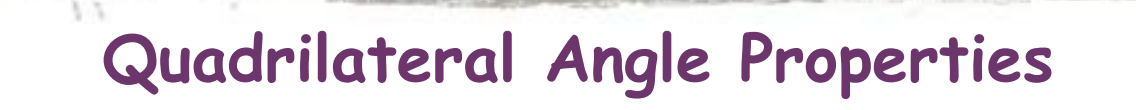

For the attached chart, have your child:

- 1. Name the quadrilateral.
- 2. Measure each angle and record.
- 3. Describe what he or she notices about the angles for each quadrilateral.

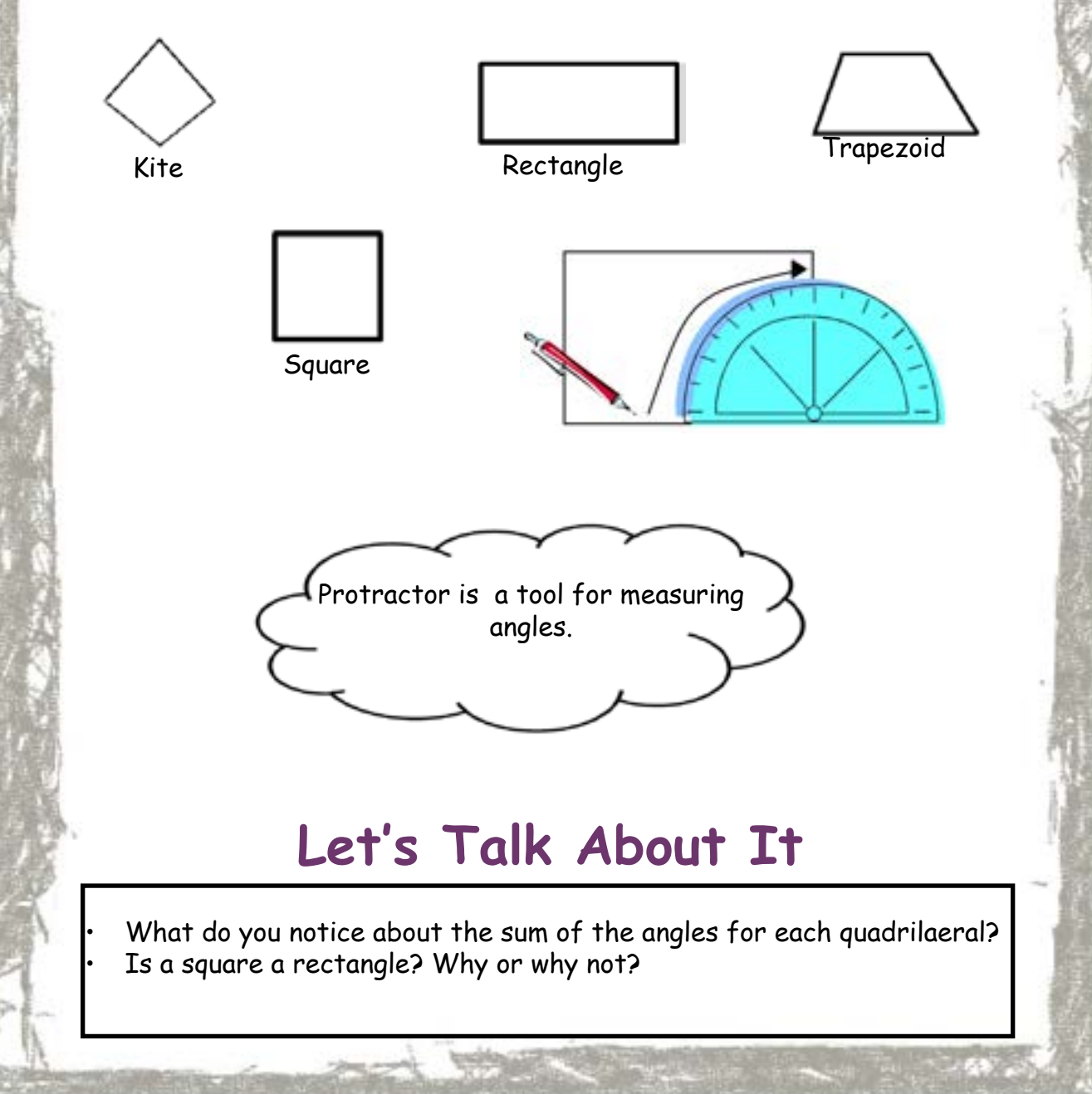

Home Connections Grade 6: Geometry and Spatial Sense Page 1

## **Quadrilateral Angle Properties**

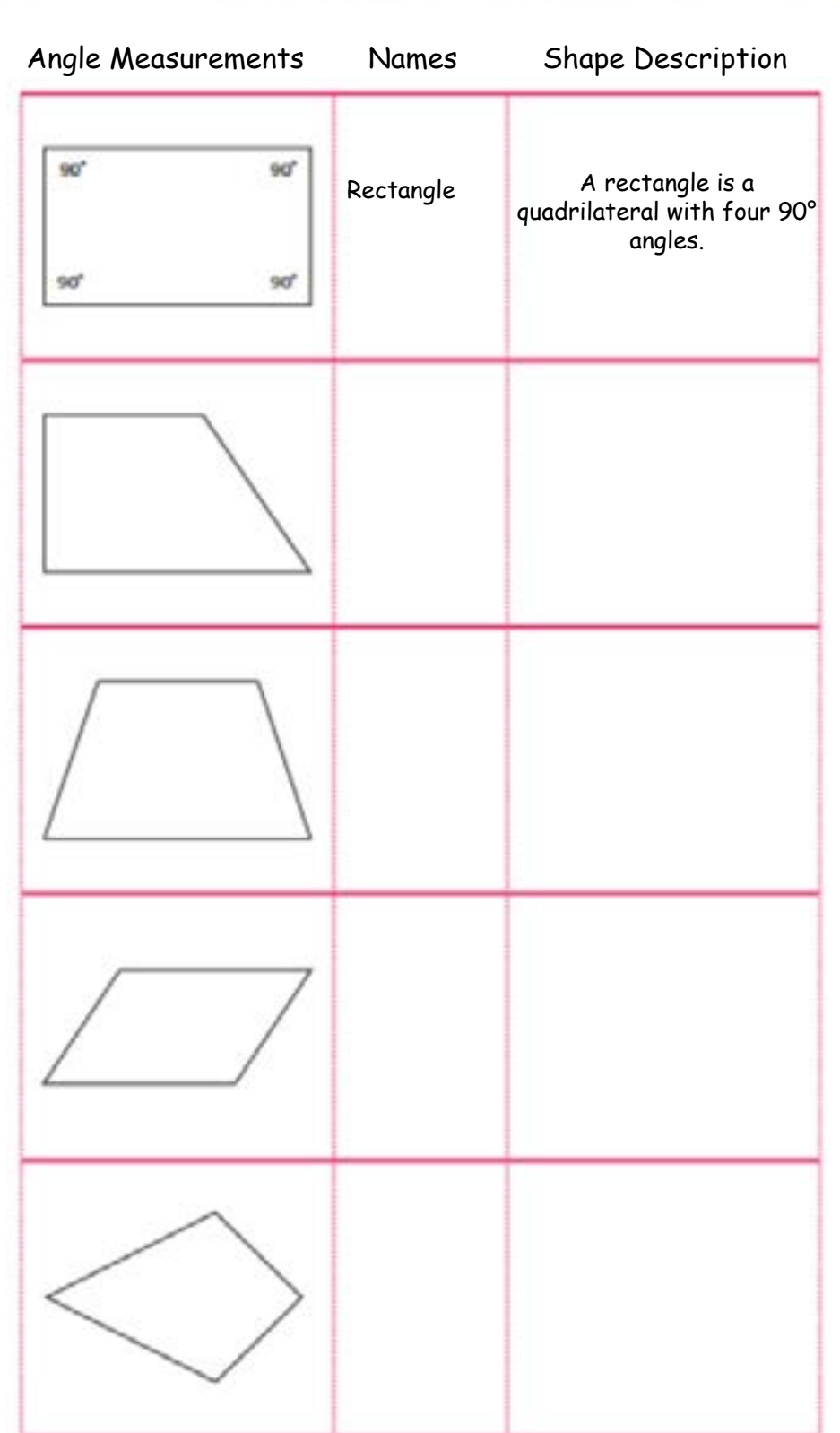

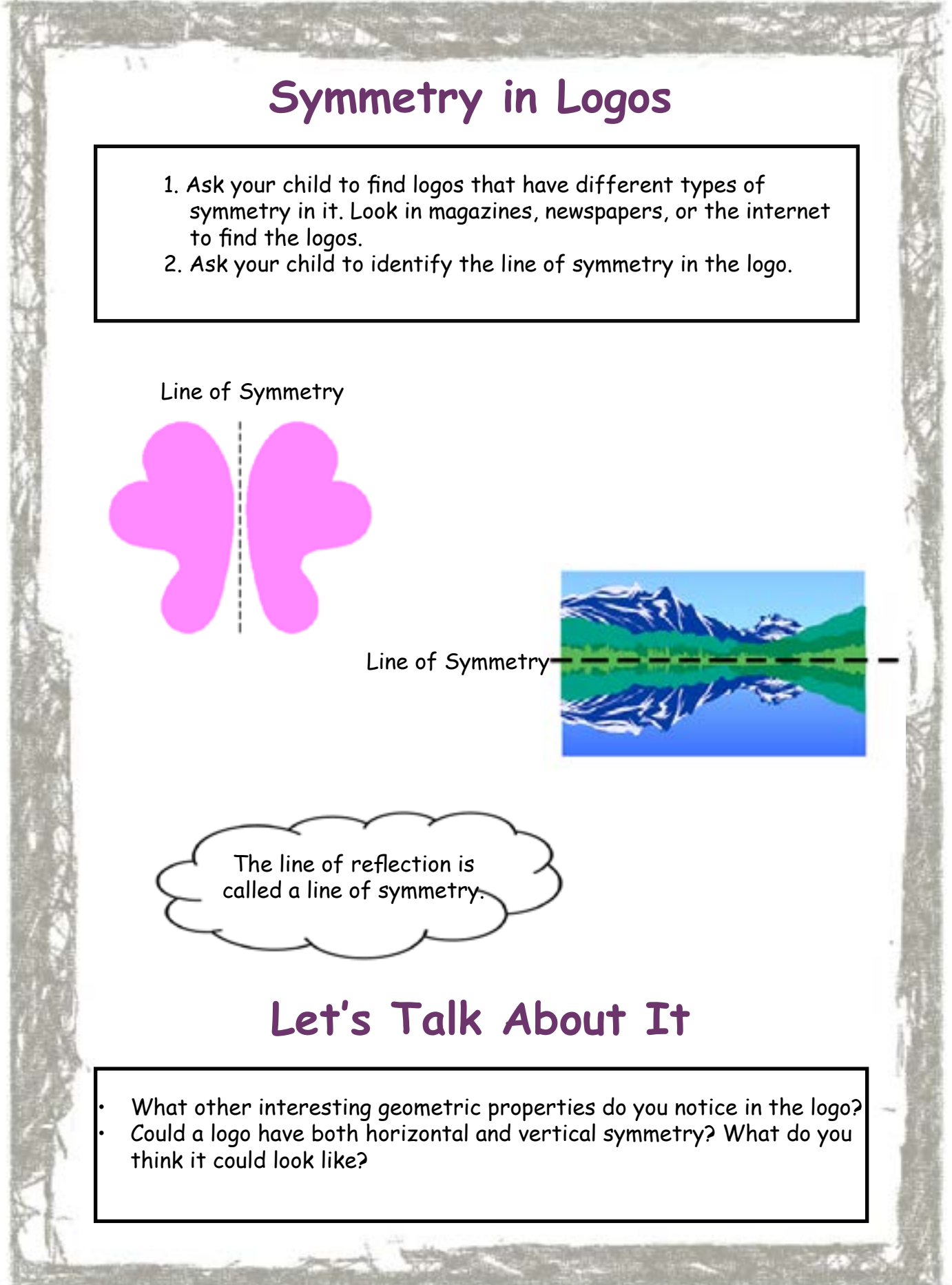

Home Connections Grade 6: Geometry and Spatial Sense Page 3

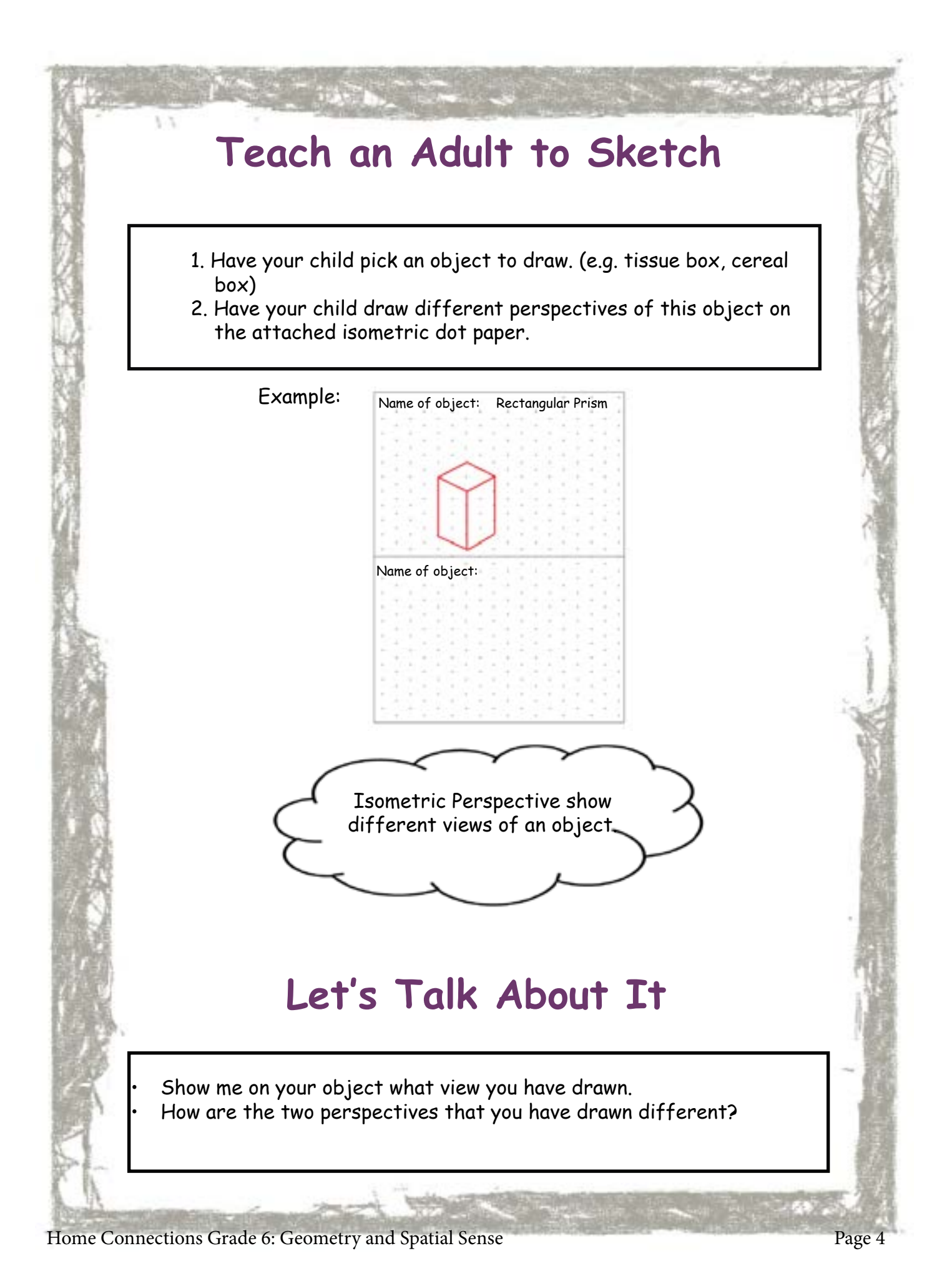

## **Teach an Adult to Sketch**

**Sold rates and all and the con-**

Name of Object:

K.

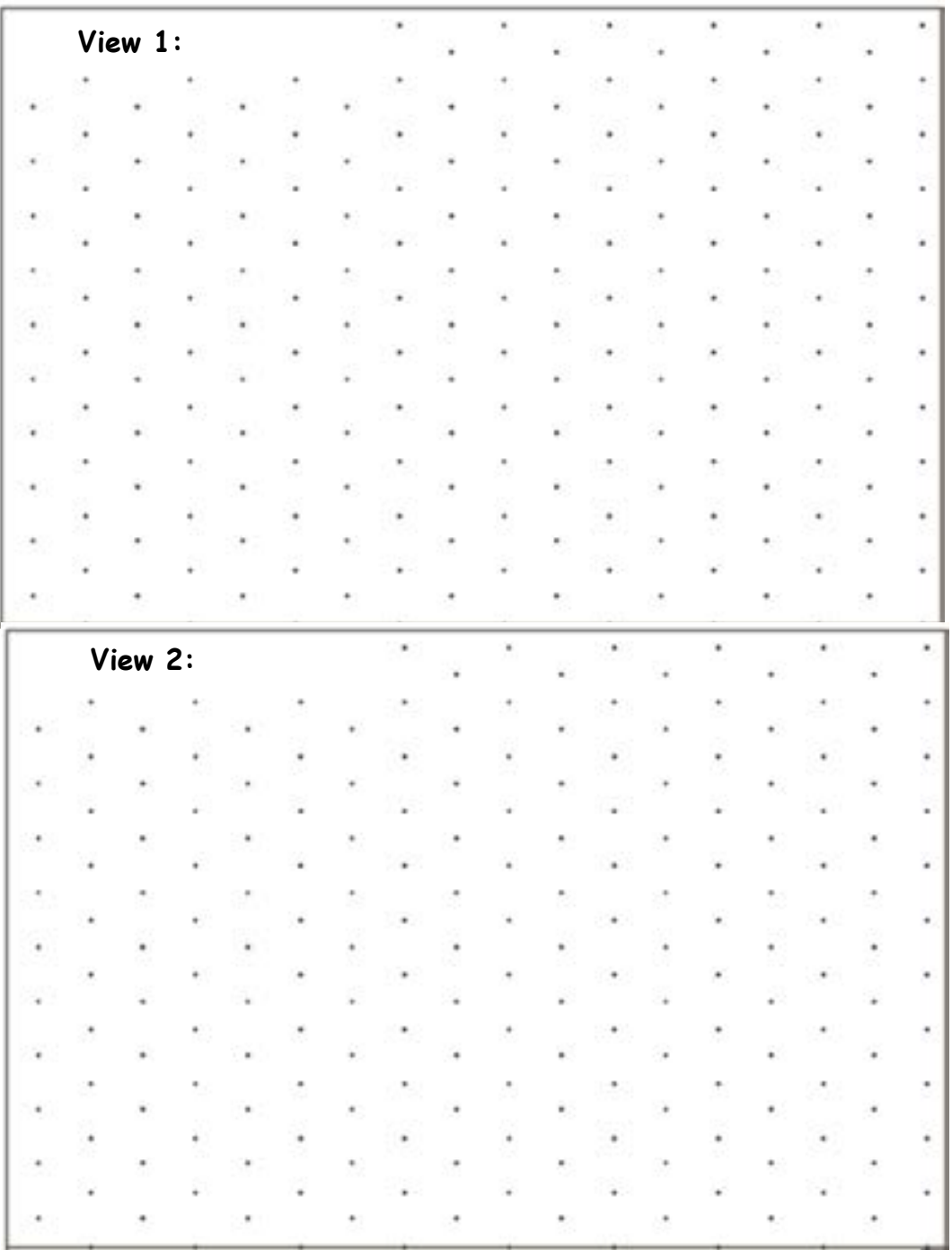